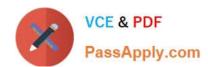

## MB7-701<sup>Q&As</sup>

Microsoft Dynamics NAV 2013 Core Setup and Finance

## Pass Microsoft MB7-701 Exam with 100% Guarantee

Free Download Real Questions & Answers PDF and VCE file from:

https://www.passapply.com/MB7-701.html

100% Passing Guarantee 100% Money Back Assurance

Following Questions and Answers are all new published by Microsoft
Official Exam Center

- Instant Download After Purchase
- 100% Money Back Guarantee
- 365 Days Free Update
- 800,000+ Satisfied Customers

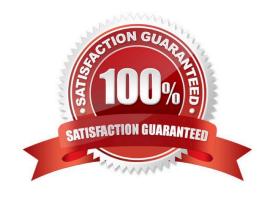

# VCE & PDF PassApply.com

## https://www.passapply.com/MB7-701.html

2021 Latest passapply MB7-701 PDF and VCE dumps Download

#### **QUESTION 1**

When entering a purchase invoice based on an associated purchase order, a user finds multiple item numbers on the vendor\\'s invoice. You advise the user to process the invoice lines using the data on the Get Receipt Lines window for each item-related invoice line, instead of entering these item lines manually.

What are two reasons you advise this action? (Each correct answer presents a complete solution. Choose two.)

- A. It is the only way to add the packing slip number to the invoice lines.
- B. Lines that are entered manually are not accepted on a purchase invoice based on an associated purchase order.
- C. It prevents the items from being received again, creating double stock, when posting the invoice.
- D. It enables the user to check immediately whether the invoiced items have all been received completely and if they have been invoiced.

Correct Answer: CD

#### **QUESTION 2**

Which two statements are true about fixed asset (FA) journals? (Each correct answer presents a complete solution. Choose two.)

- A. A calculated depreciation for a fixed asset is entered using the FA journal. When the journal is posted, an entry is created for the fixed asset number in the Fixed Asset module.
- B. A manually calculated depreciation for a fixed asset is entered using the FA G/L journal. When the journal is posted, an entry is created for both the G/L Account number as well as the fixed asset number in the Fixed Asset module.
- C. Fixed assets depreciation is automatically posted using the Calculate Depreciation batch job.
- D. General ledger entries based on fixed asset ledger entries are only created when using the depreciation book selected on the Fixed Assets Setup window.

Correct Answer: AB

#### **QUESTION 3**

You create a purchase order. The work date is October 25, the order date is October 29, the document date is November 2, and the posting date is November 3. Payment terms are 14D. Which date is the due date?

- A. November 8
- B. November 12
- C. November 15

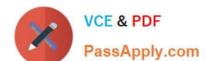

#### https://www.passapply.com/MB7-701.html

2021 Latest passapply MB7-701 PDF and VCE dumps Download

D. November 17

Correct Answer: C

#### **QUESTION 4**

Which window is not an option for analyzing cash flow?

- A. Cash Flow Account Schedule
- B. Cash Flow Ledger Entries
- C. Cash Flow Date List
- D. Cash Flow Report Selection

Correct Answer: D

#### **QUESTION 5**

A customer has made an invoice payment without specifying which invoice. You have fully applied the payment to the wrong invoice. You then unapply it using the Unapply Entries function. Which two items can you inspect to verify that the invoice has been unapplied? (Each correct answer presents a complete solution. Choose two.)

- A. In the Customer Ledger Entry table, the invoice and payment entries are marked with a reason code.
- B. In the Customer Ledger Entry table, Open = Yes.
- C. In the Detailed Customer Ledger Entry table, the invoice and payment entries are marked with a reason code.
- D. In the Detailed Customer Ledger Entry table, new entries are created and marked as Unapplied= Yes, and the initial entry is also marked as Unapplied = Yes.

Correct Answer: BD

#### **QUESTION 6**

You plan to use the Copy Budget function to create a budget for next year based on this year\\'s budget. Income and cost are projected t increase by 4%. How should you create the new budget?

- A. Set Source to G/LEntry and enter an Adjustment Factor of 4%.
- B. Set Source to G/LEntry and enter an Adjustment Factor of 1.04.
- C. Set Source to G/L Budget Entry and enter an Adjustment Factor of 4%.
- D. Set Source to G/LBudget Entry and enter an Adjustment Factor of 1.04.

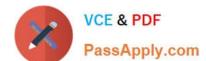

## https://www.passapply.com/MB7-701.html

2021 Latest passapply MB7-701 PDF and VCE dumps Download

Correct Answer: D

#### **QUESTION 7**

You need to configure Microsoft Dynamics NAV to register when specific users log on and for how long they stay logged on. Which page should you use?

- A. Users
- B. User Setup
- C. Application Setup
- D. Permission Set

Correct Answer: B

#### **QUESTION 8**

What are the components of an account schedule?

- A. A schedule name, a list of lines, and a column layout
- B. A schedule name, a list of G/L accounts, and a column layout
- C. An analysis view name, a defined list of G/L accounts, and a column layout
- D. An analysis view name, a list of lines, and a defined list of G/L accounts

Correct Answer: A

#### **QUESTION 9**

When posting a sales order, a user receives the following error message: "COGS Account must have a unique value in General Posting Setup: Gen.Bus.Posting

Group=NATJONAL, Gen. Prod. Posting Group=RETAIL. It cannot be zero or empty." You need to resolve the error message by adding a ledger account number in the COGS Account field.

Which page should you use?

- A. General Product Posting Group
- B. General Posting Setup

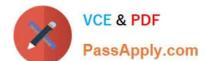

#### https://www.passapply.com/MB7-701.html

2021 Latest passapply MB7-701 PDF and VCE dumps Download

- C. General Business Posting Group
- D. Inventory Posting Setup

Correct Answer: B

#### **QUESTION 10**

When creating purchase orders and purchase invoices, a company requires entering the order number, invoice number, vendor number, vendor invoice number, and item numbers. You need to check the details related to a posted vendor\\'s invoice by using the Navigate function.

What should you do?

- A. On the External Tab, select Vendor in the Business Contact Type field, and enter the vendor invoice number.
- B. On the Source Tab, enter the vendor number and vendor invoice number.
- C. On the Item Tracking Tab, select Vendor in the Business Contact Type field, and enter the item number.
- D. On the General Tab, select Vendor in the Business Contact Type field, and enter the vendor invoice number.

Correct Answer: C

#### **QUESTION 11**

What is the main purpose of the Item Category Code field?

- A. To enable users to run the Post Inventory Cost to C/I batch job
- B. To create templates with pre-defined values so users do not have to enter posting groups when setting up an item card
- C. To group items when printing statistics reports
- D. To group items so that it is easier to filter them

Correct Answer: B

#### **QUESTION 12**

You need to record maintenance costs using the fixed asset journal. Which field should you set?

A. FA Posting Type

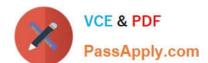

https://www.passapply.com/MB7-701.html 2021 Latest passapply MB7-701 PDF and VCE dumps Download

- B. Next Service Date
- C. Under Maintenance
- D. Maintenance Vendor No

Correct Answer: A

Latest MB7-701 Dumps

MB7-701 PDF Dumps MB7-701 Exam Questions

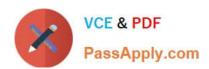

To Read the Whole Q&As, please purchase the Complete Version from Our website.

## Try our product!

100% Guaranteed Success

100% Money Back Guarantee

365 Days Free Update

**Instant Download After Purchase** 

24x7 Customer Support

Average 99.9% Success Rate

More than 800,000 Satisfied Customers Worldwide

Multi-Platform capabilities - Windows, Mac, Android, iPhone, iPod, iPad, Kindle

We provide exam PDF and VCE of Cisco, Microsoft, IBM, CompTIA, Oracle and other IT Certifications. You can view Vendor list of All Certification Exams offered:

https://www.passapply.com/allproducts

## **Need Help**

Please provide as much detail as possible so we can best assist you. To update a previously submitted ticket:

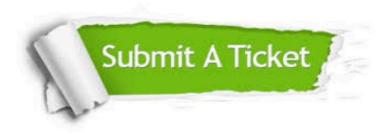

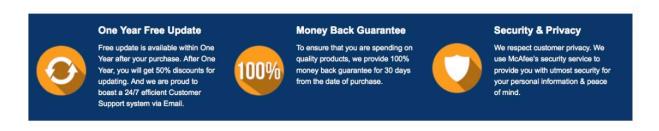

Any charges made through this site will appear as Global Simulators Limited.

All trademarks are the property of their respective owners.

Copyright © passapply, All Rights Reserved.